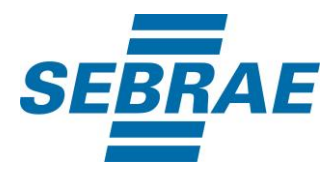

# **Manual de Utilização do Serviço Alterar Interação de Atendimento**

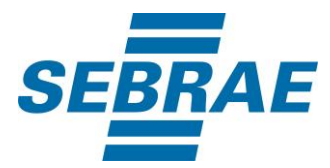

# **Histórico de Revisões:**

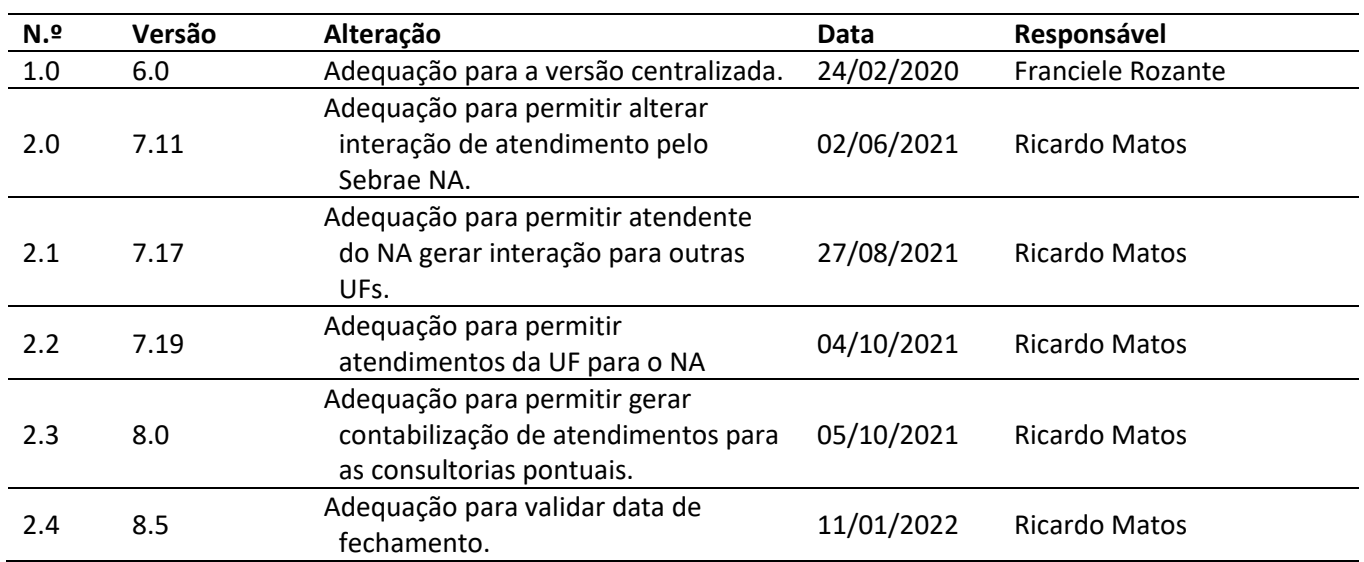

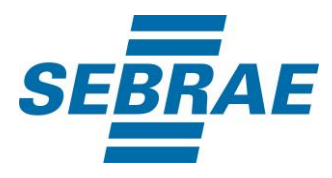

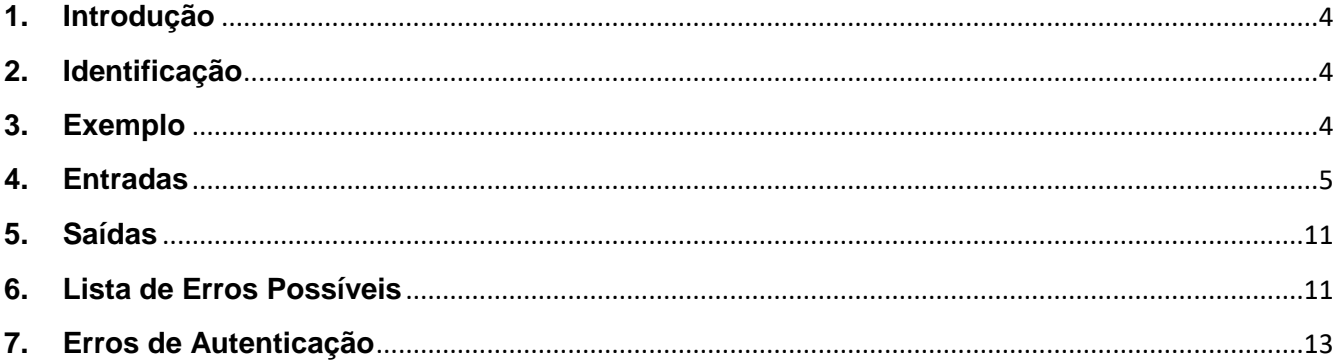

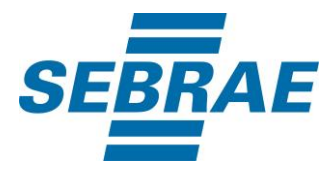

#### <span id="page-3-0"></span>**1. Introdução**

Este documento apresenta o descritivo dos serviços disponibilizados pelo sistema SAS. Os serviços, tecnicamente chamados de Web Services, são voltados para funcionalidades distintas que visam a comunicação entre sistemas por uma camada adicional.

Os Web Services aqui presentes requerem autenticação via chave a qual deverá ser previamente fornecida pelo administrador do sistema.

#### <span id="page-3-1"></span>**2. Identificação**

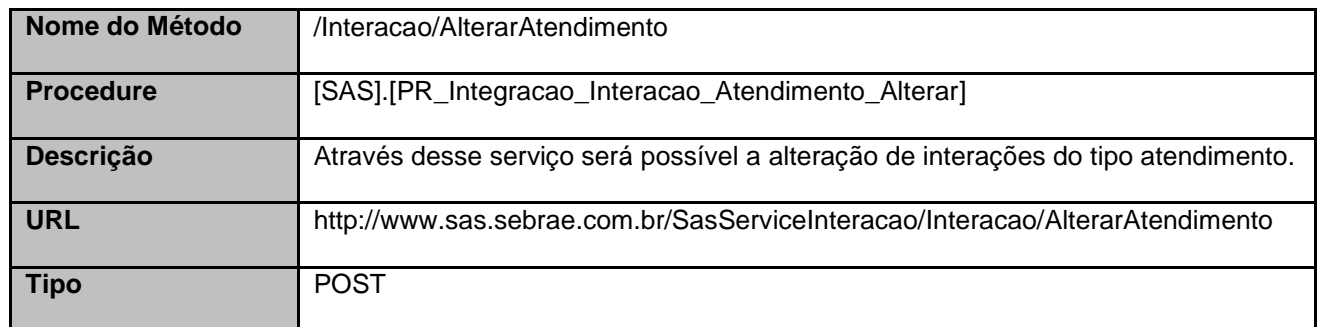

#### <span id="page-3-2"></span>**3. Exemplo**

#### **3.1. Cabeçalho:**

Content-Type: application/json x-req: lnP6w8HruCpB4yYCyGSZ4sH4NOtWCTteWdRAAtyYkJp/74Tj2cU7oErm49PQBrc7g/bcJHJffEsRzcPYhC MJxg==

#### **3.2. JSON com os parâmetros:**

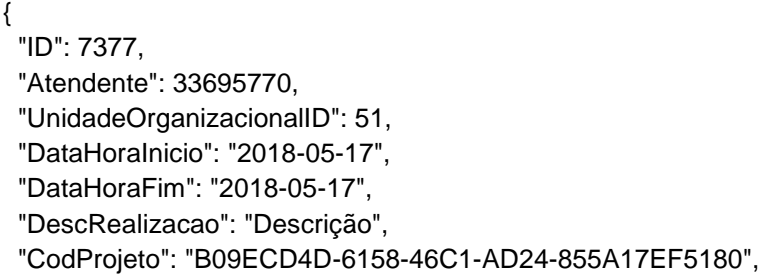

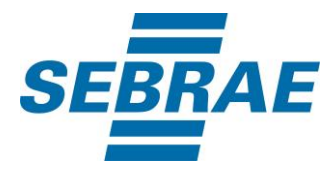

 "CodAcao": 249365, "CodCategoria": 18, "MacroeventoID": 3744, "CodMeioAtendimento": 34, "CodSebrae": 33, "TipoRealizacao": null, "ListaParticipante": [ { "CodPessoaF": 371559604, "CodPessoaJ": 371573567 } ], "ListaTema": [ { "CodTema": 10611 } ], "CodigoContratoSGF": "1", "PortfolioDisponibilizacaoID": 1, "OrientacaoCliente": "orientacao" }

#### <span id="page-4-0"></span>**4. Entradas**

São os parâmetros que deverão ser enviados ao SAS para que o retorno seja conforme o esperado. Essas informações serão usadas pelo serviço para alterar interações do tipo atendimento.

#### **4.1. Informações do Cabeçalho da Requisição**

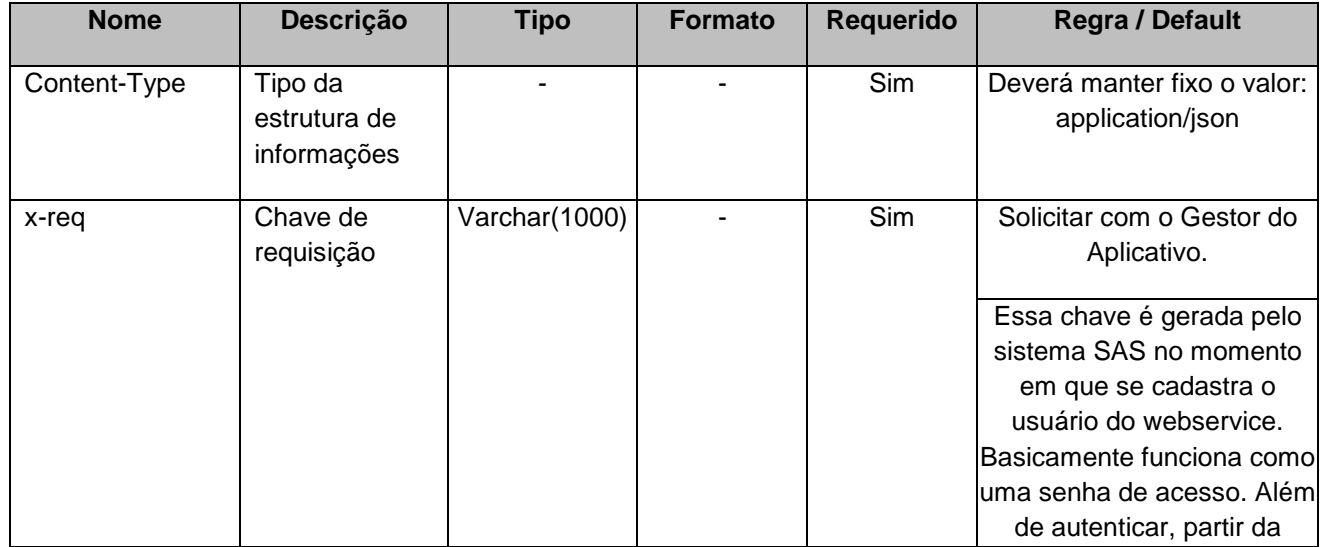

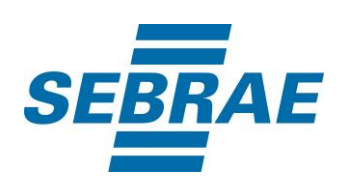

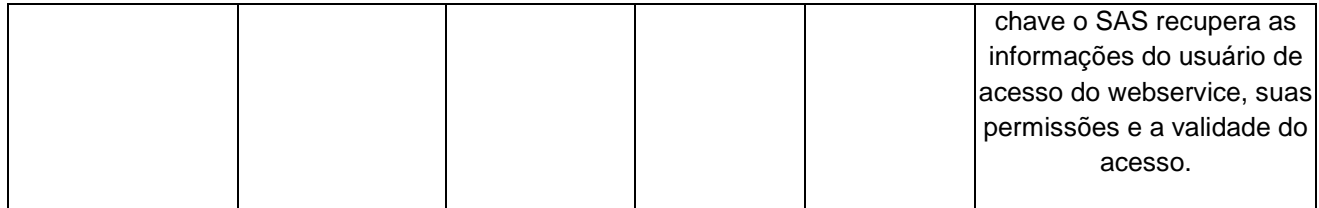

# **4.2. Parâmetros**

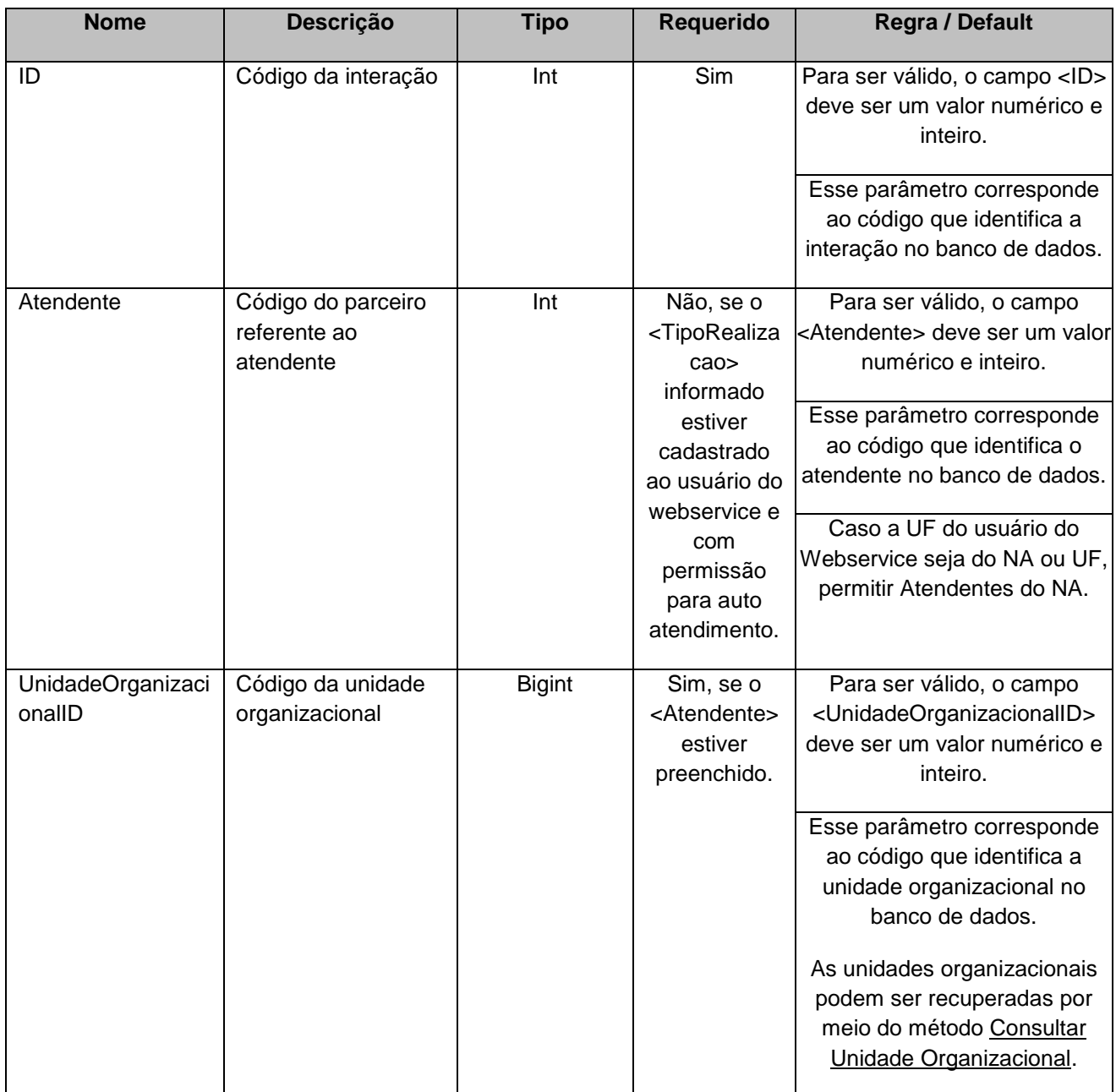

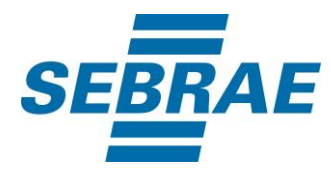

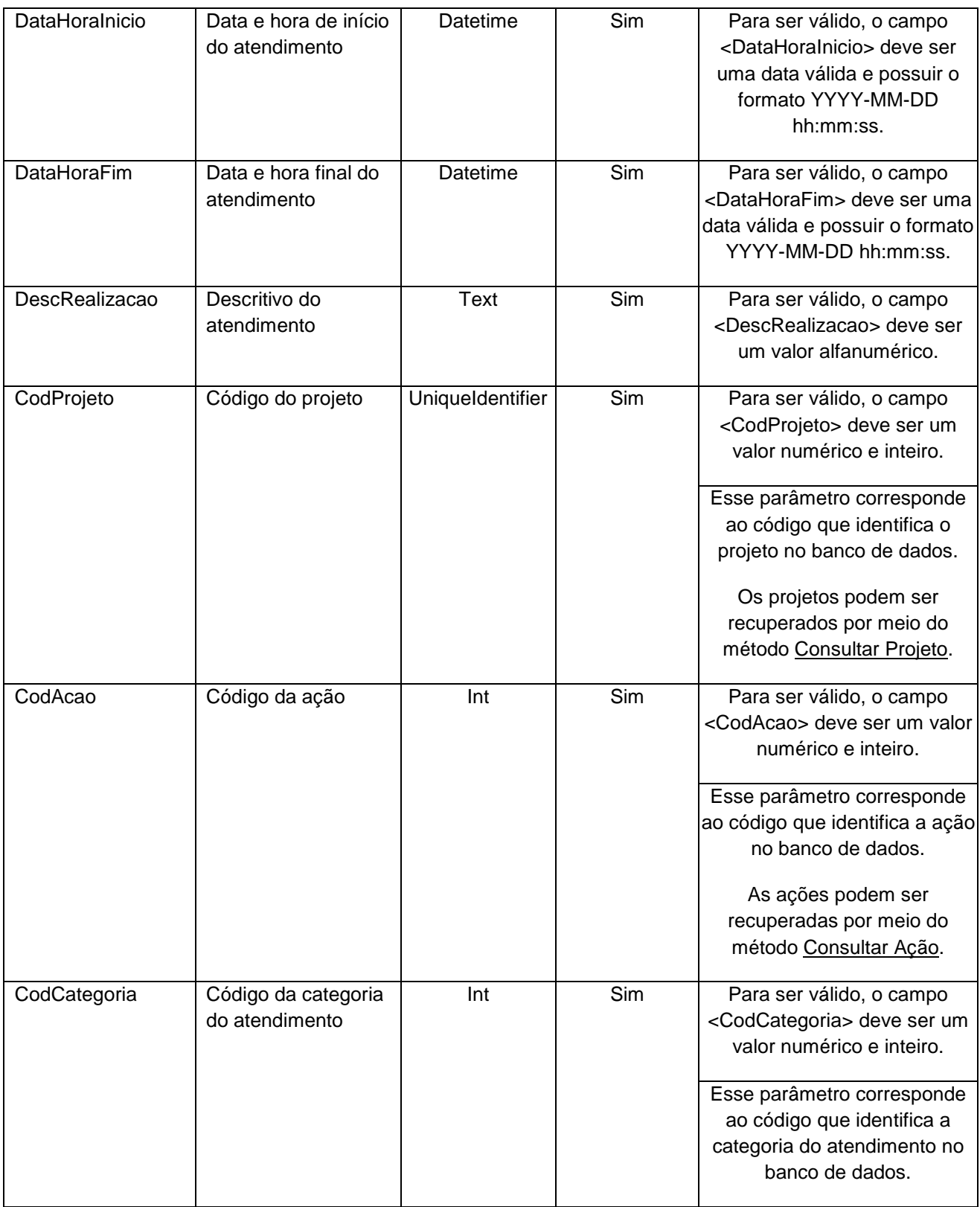

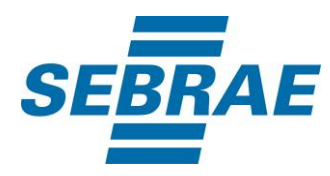

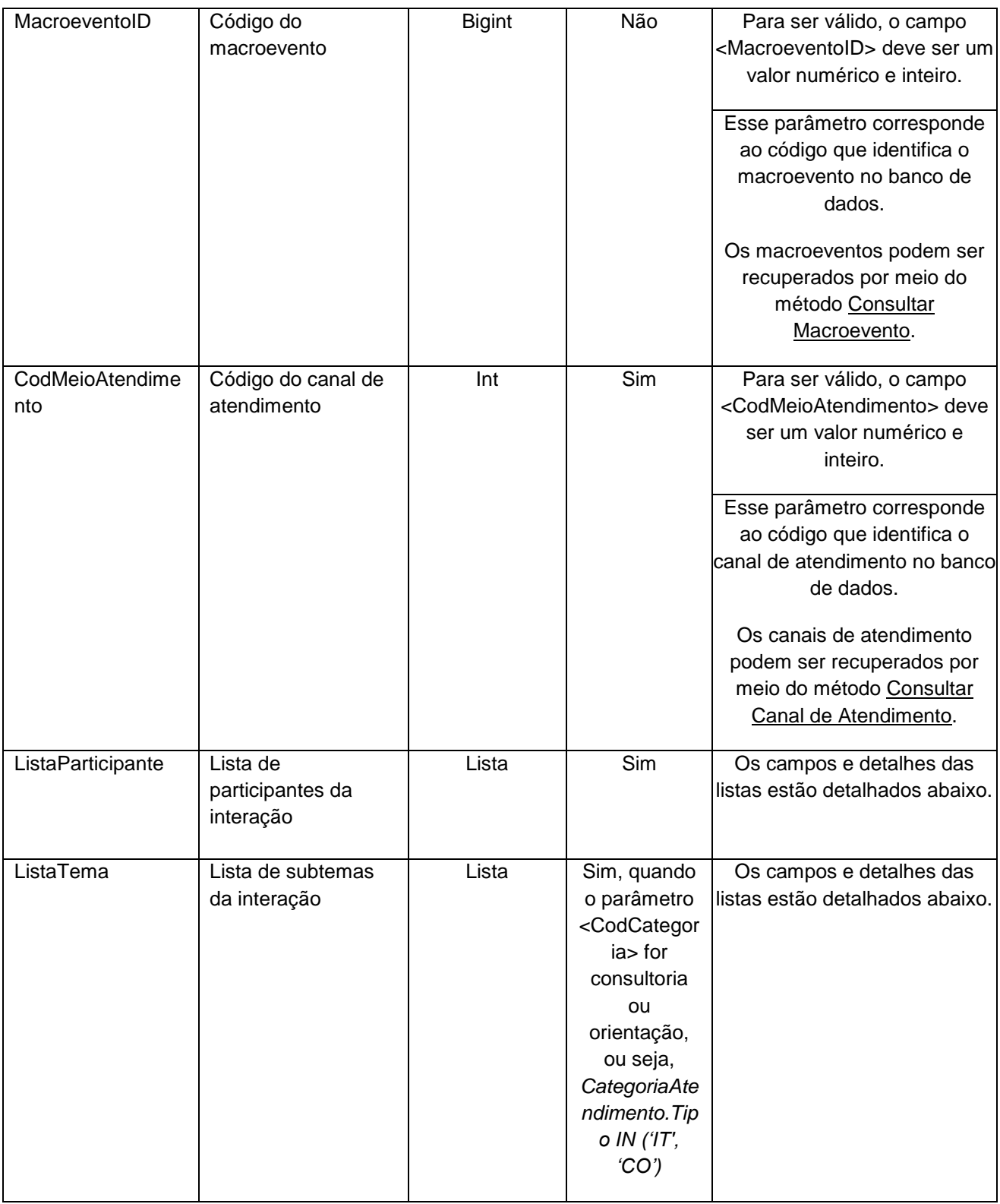

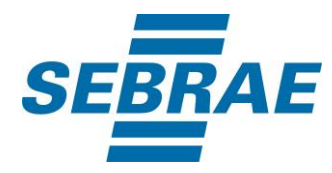

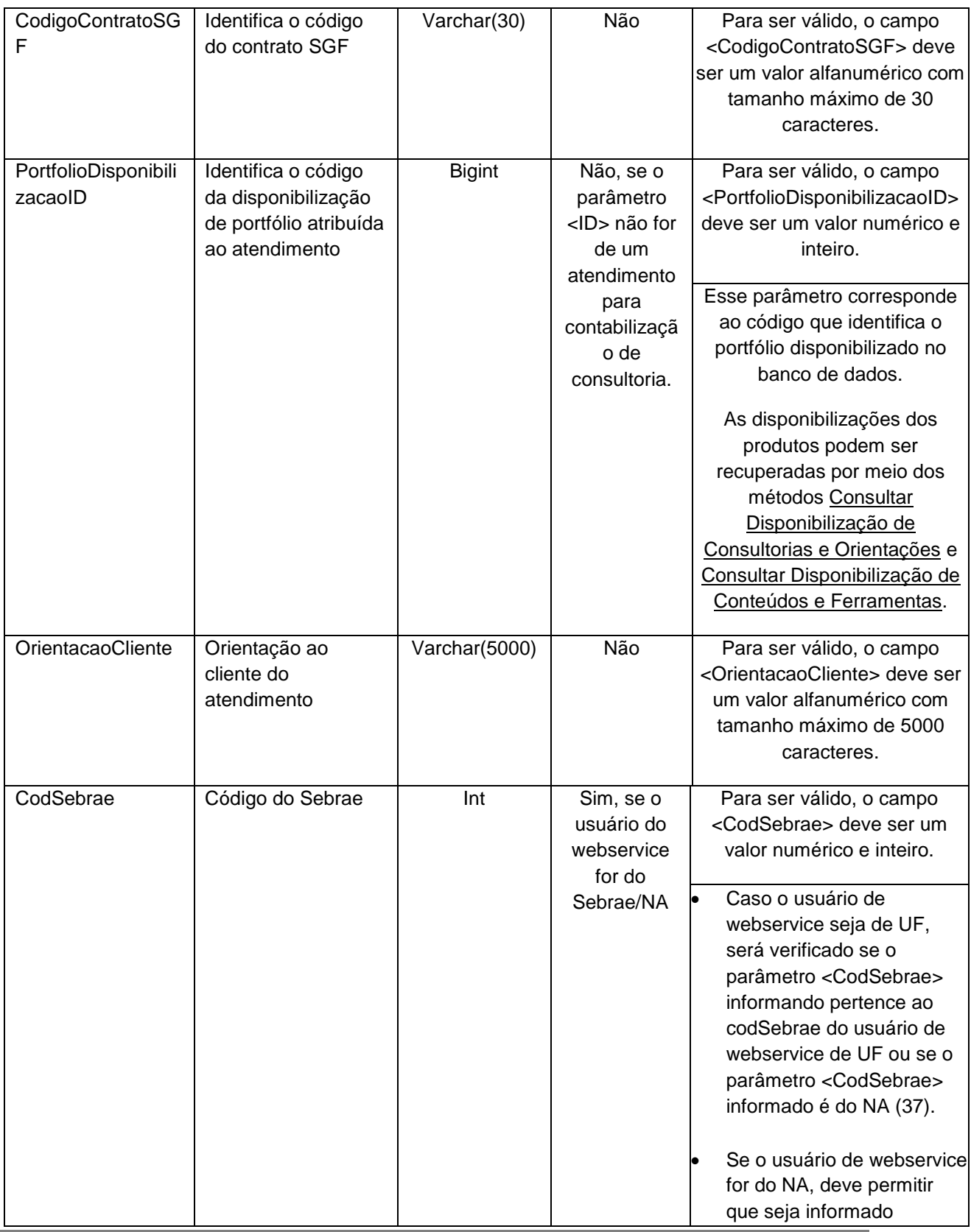

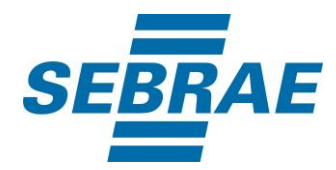

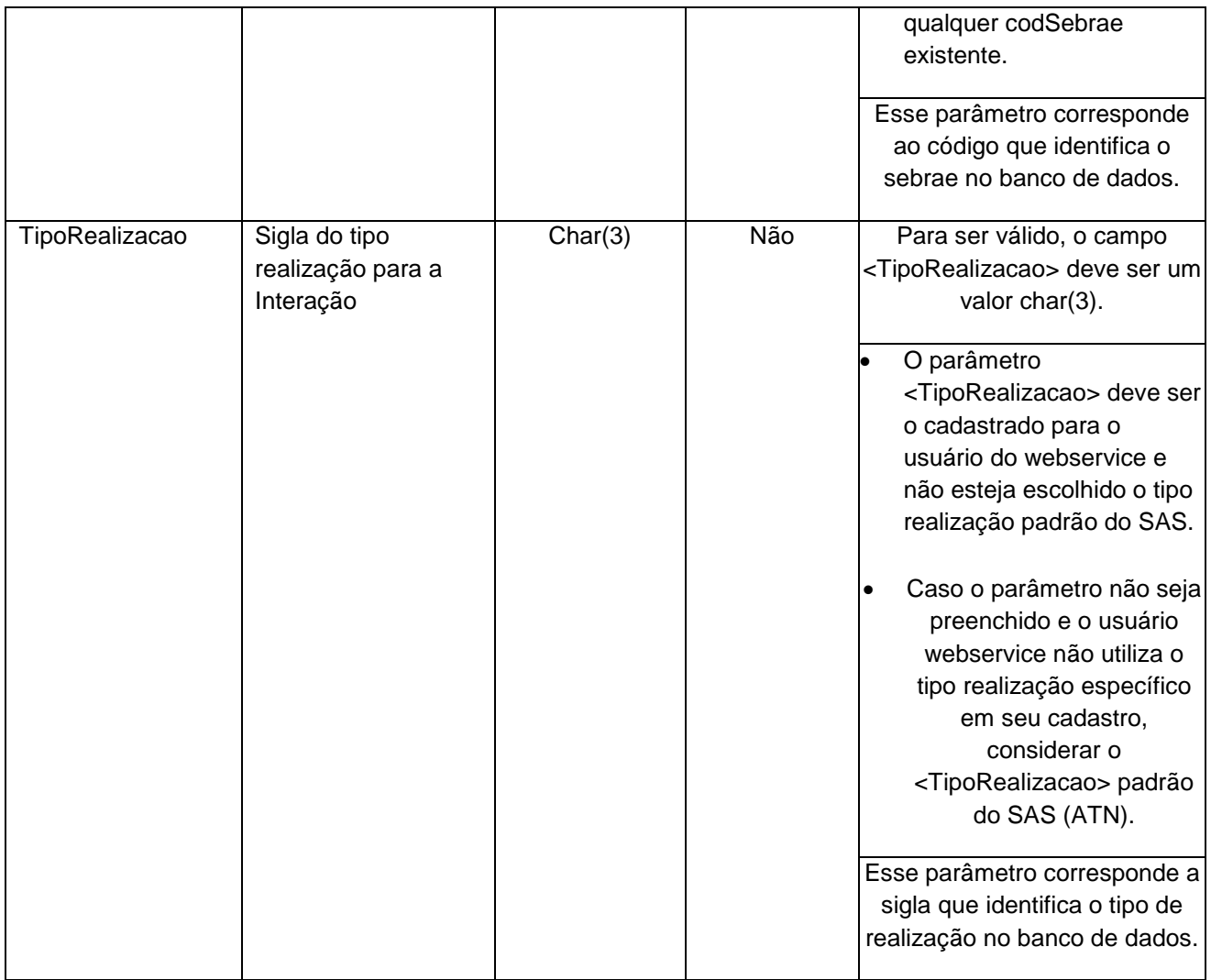

# **4.3. Parâmetros de Entrada ListaParticipante**

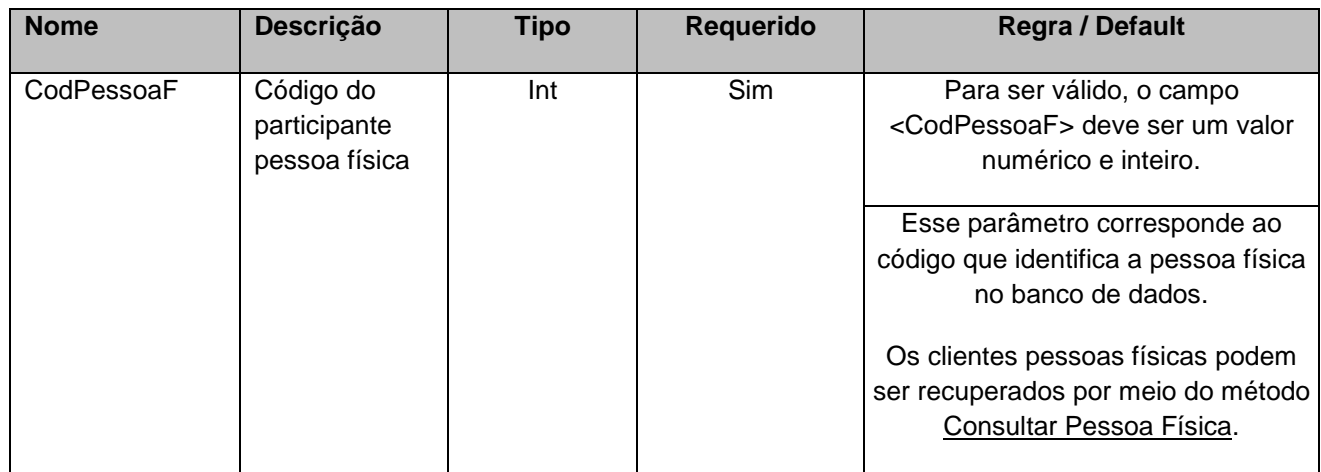

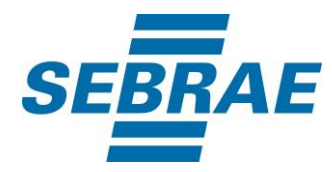

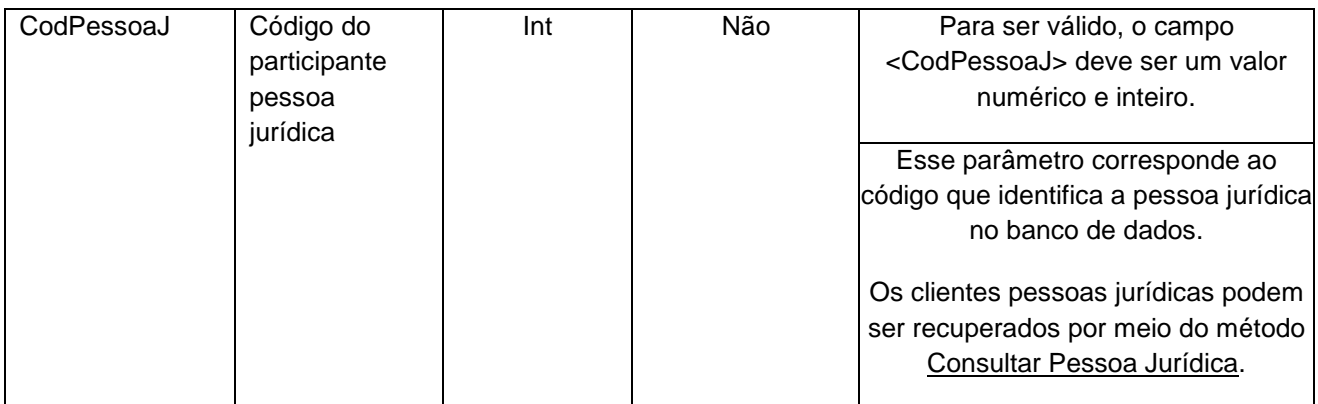

# **4.4. Parâmetros de Entrada ListaTema**

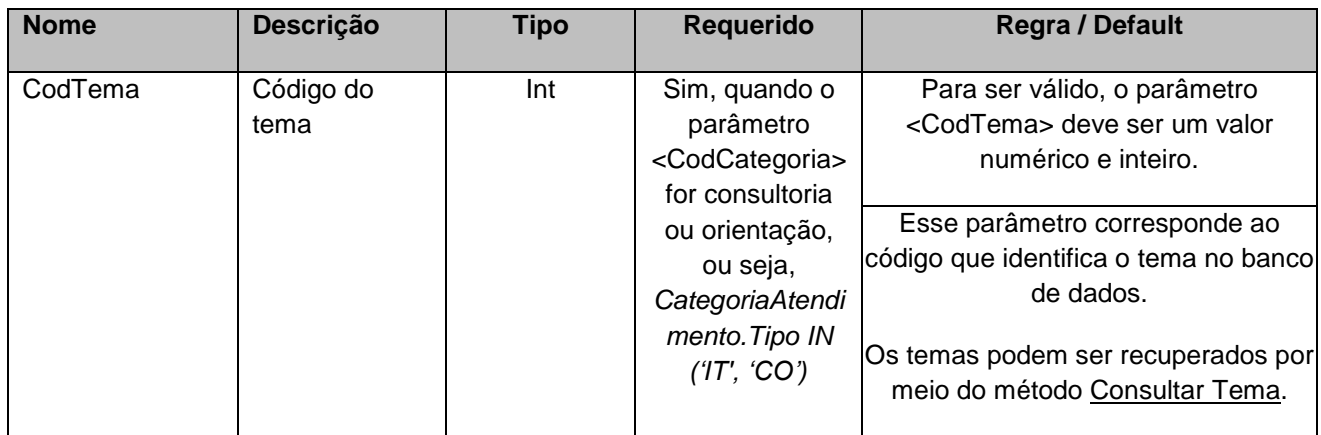

#### <span id="page-10-0"></span>**5. Saídas**

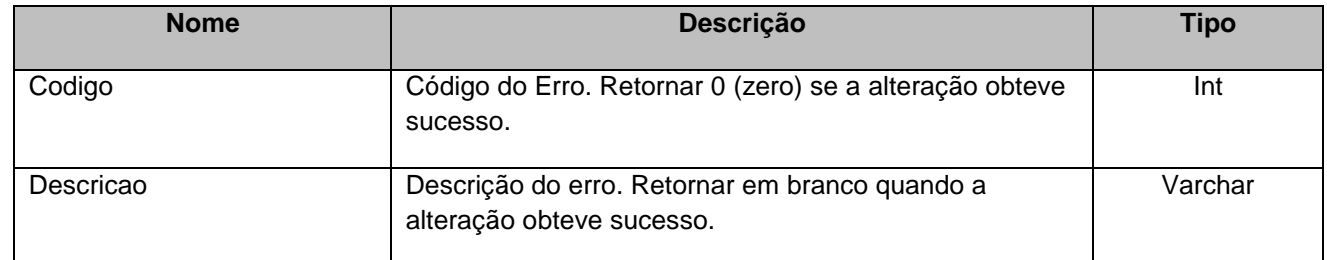

# <span id="page-10-1"></span>**6. Lista de Erros Possíveis**

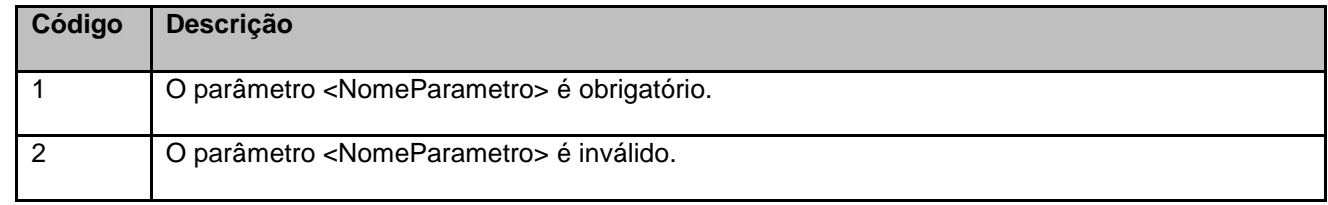

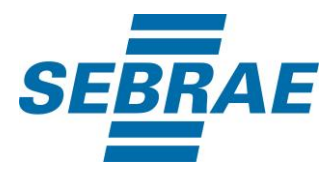

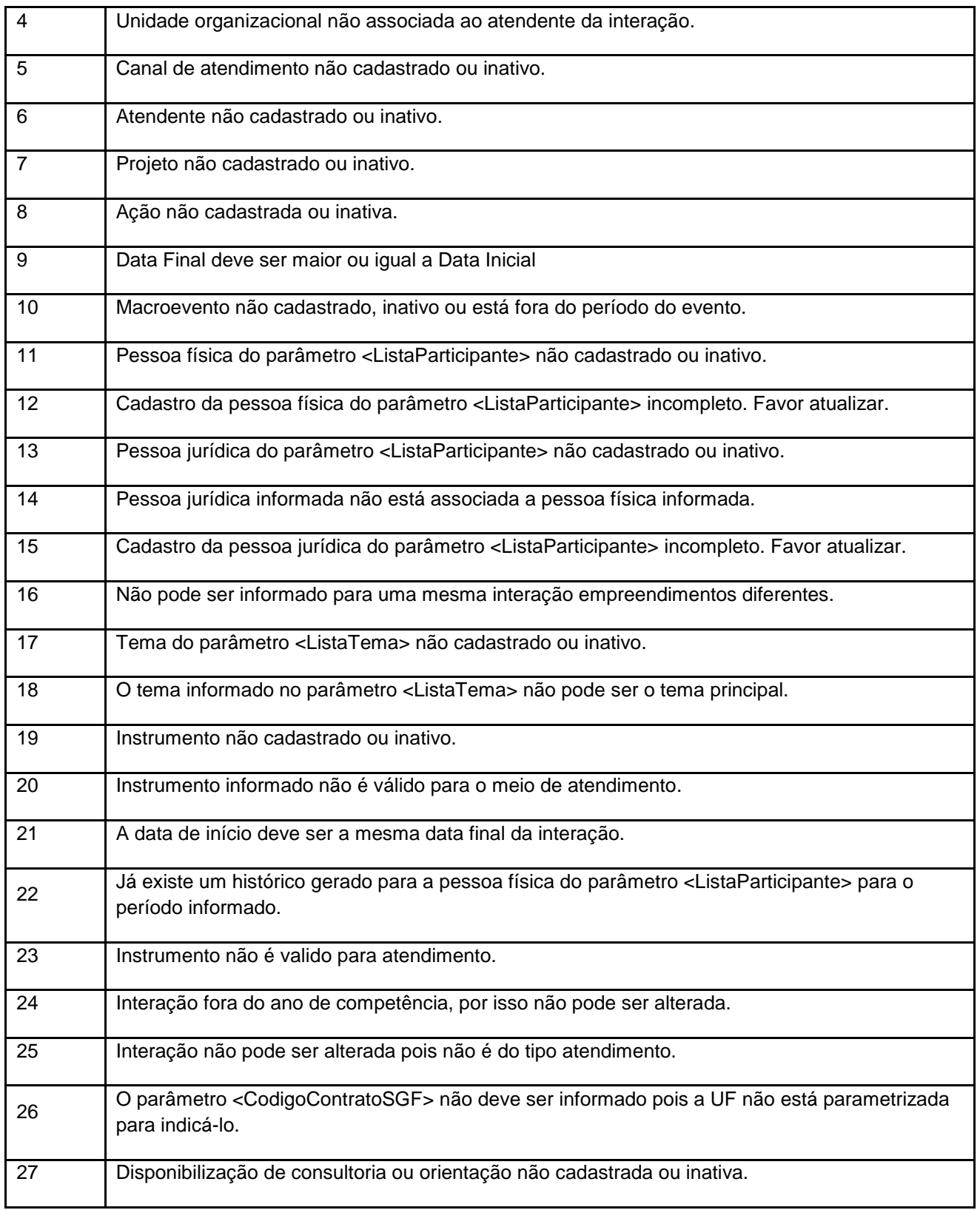

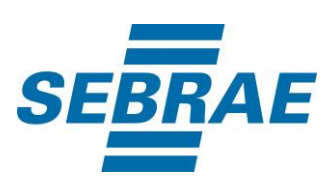

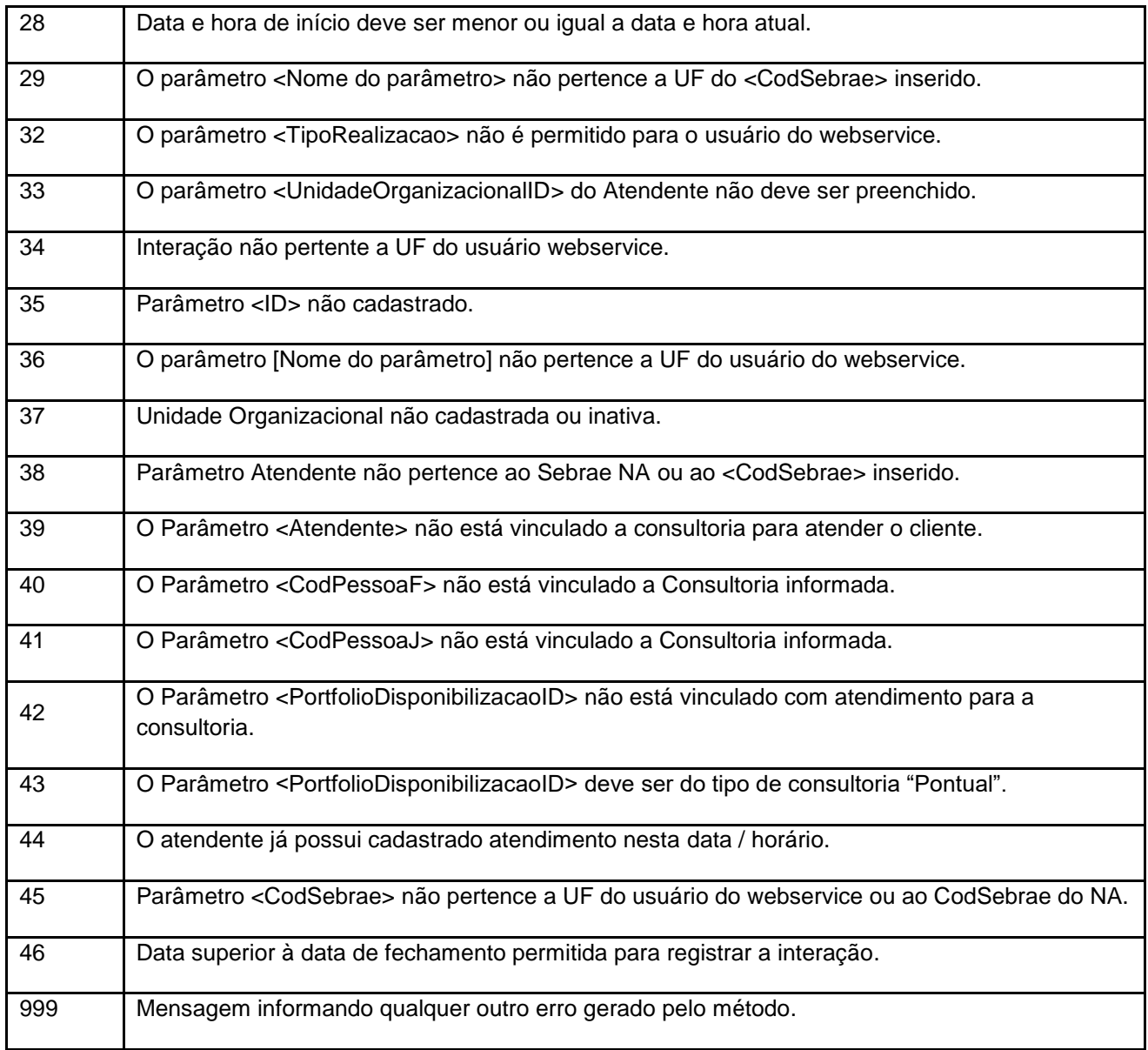

# <span id="page-12-0"></span>**7. Erros de Autenticação**

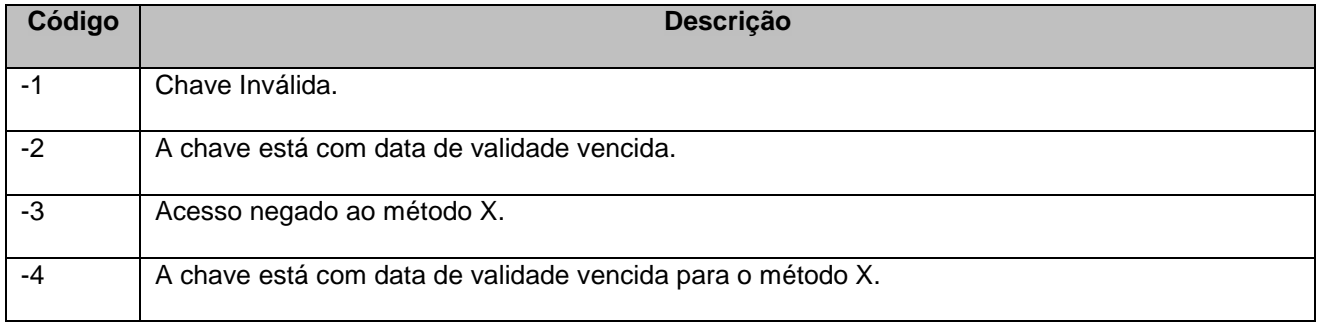